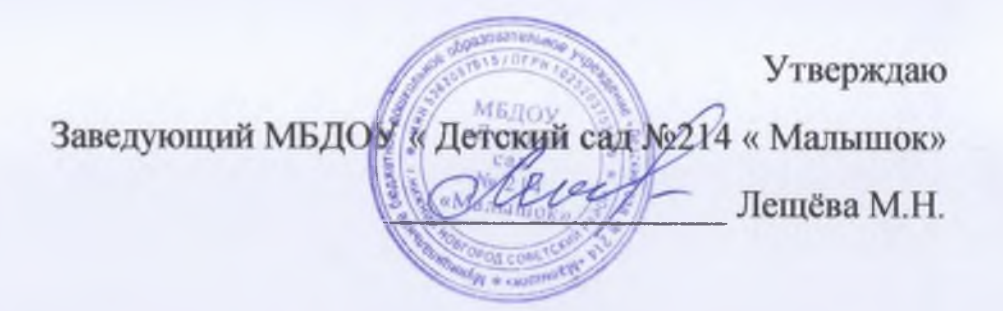

Список педагогических работников Муниципального бюджетного дошкольного образовательного учреждения «Детский сад №214 «Малышок»

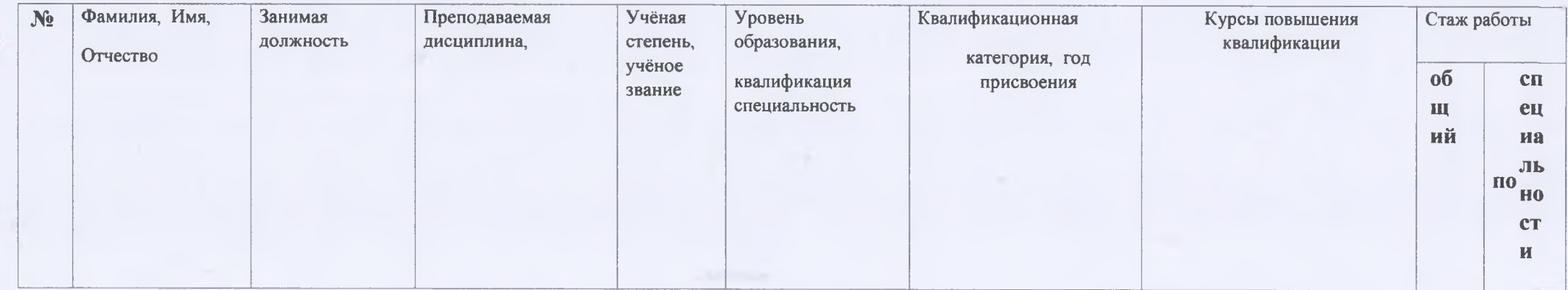

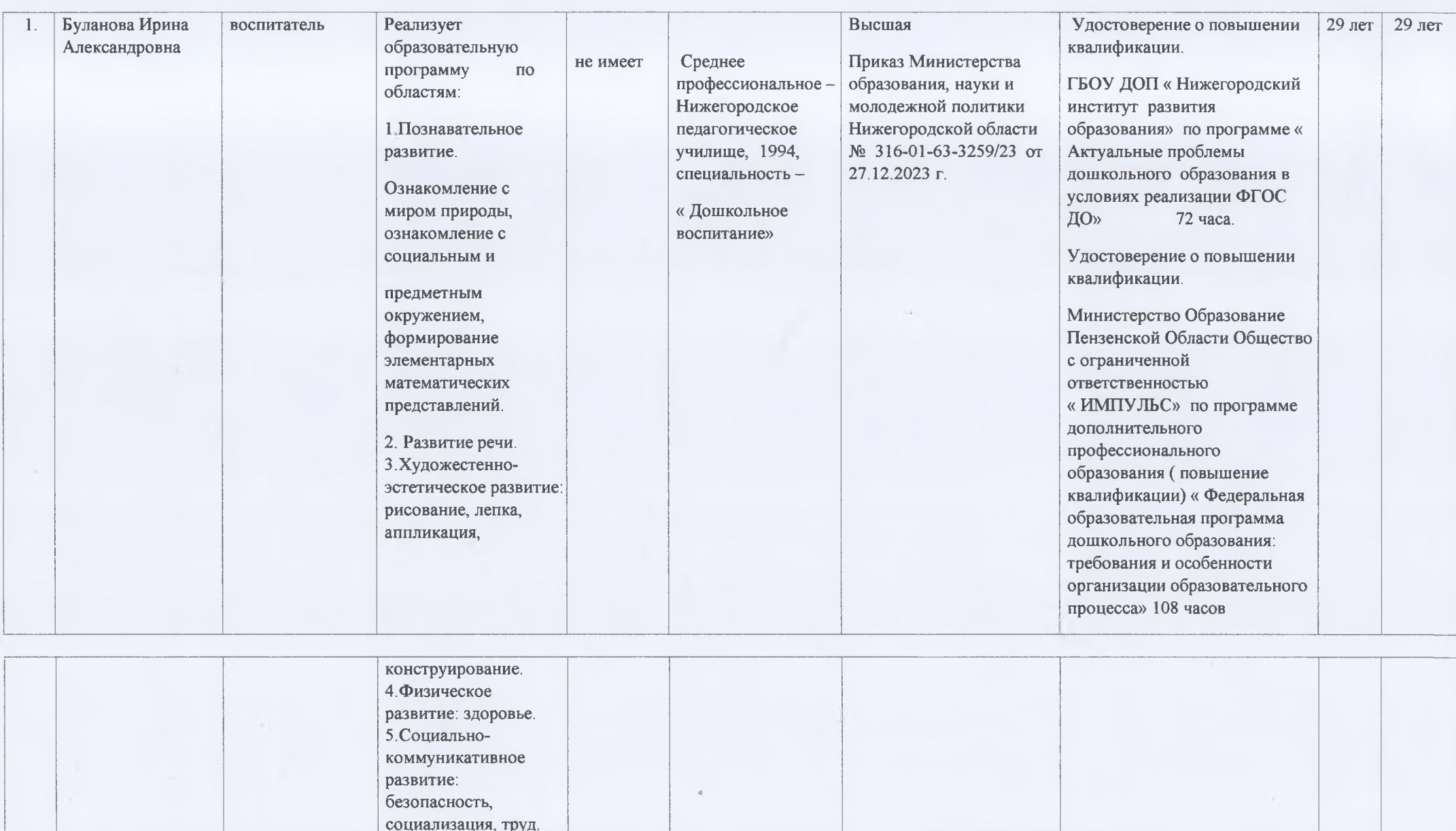

and the state of the state of

**CONTRACTOR** 

**Controller** 

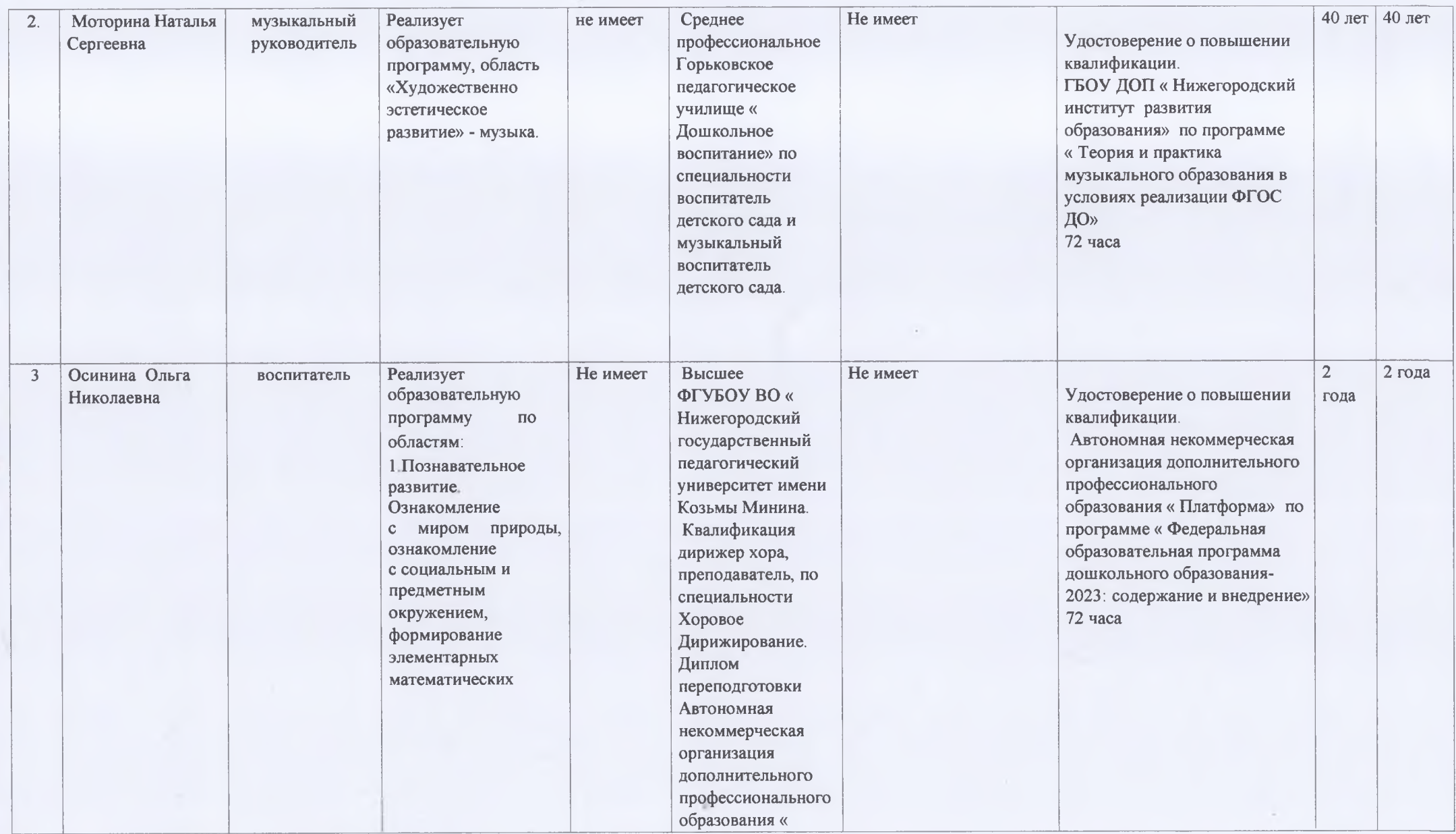

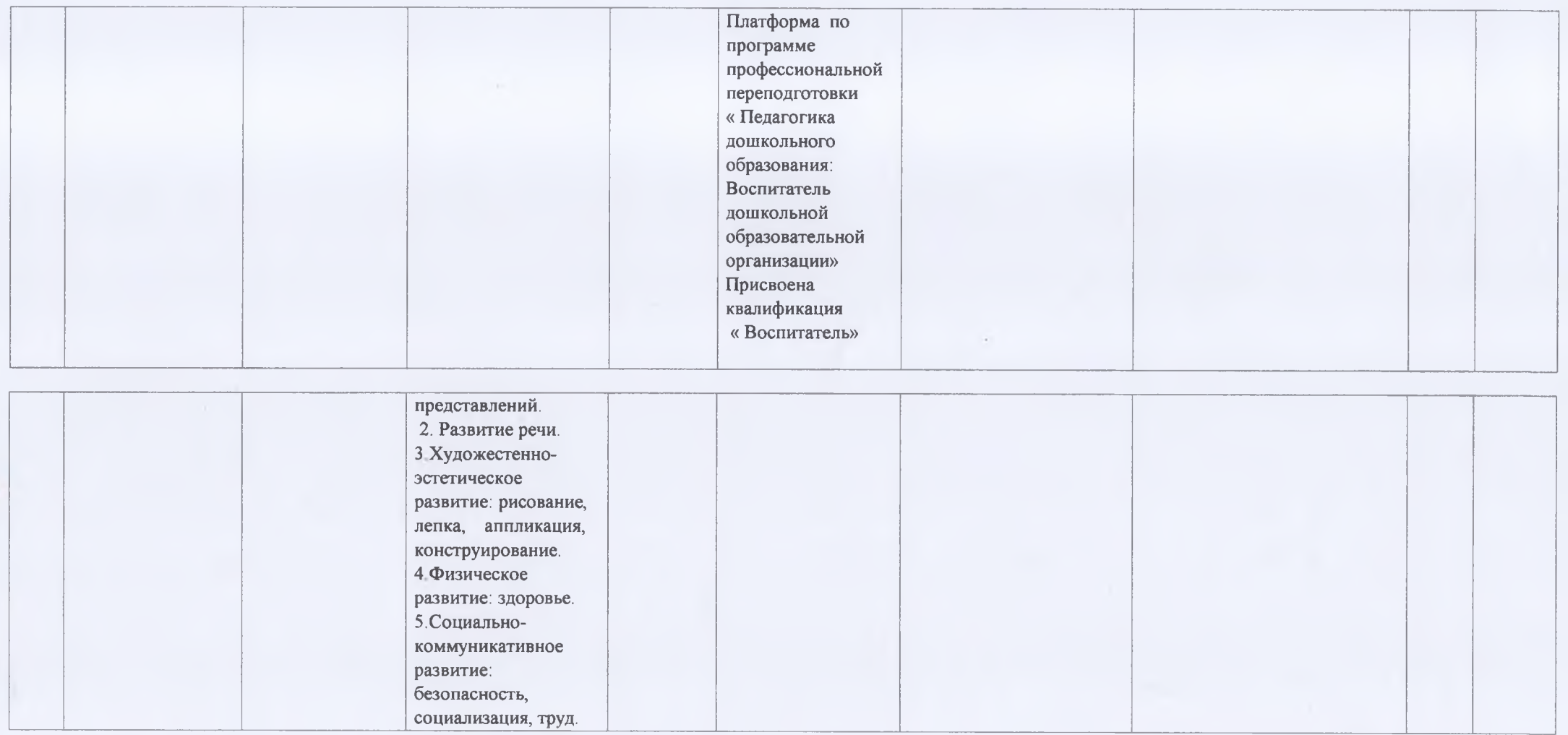

 $\mathcal{L}_{\mathcal{L}}$ 

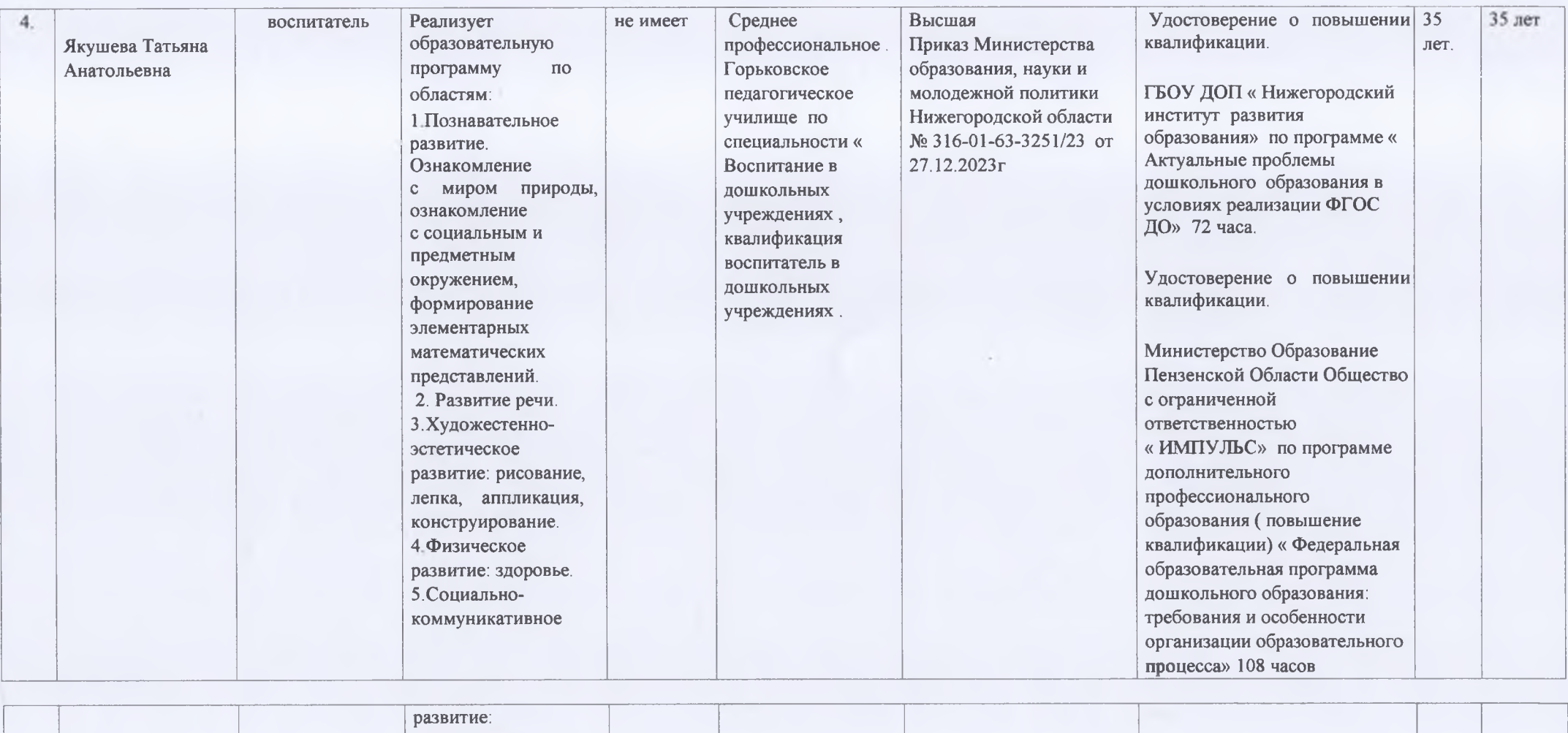

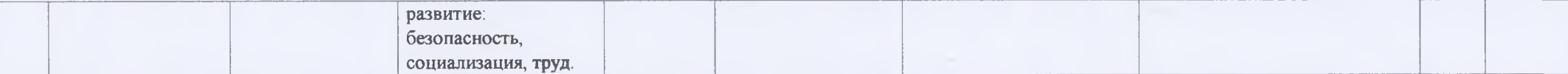

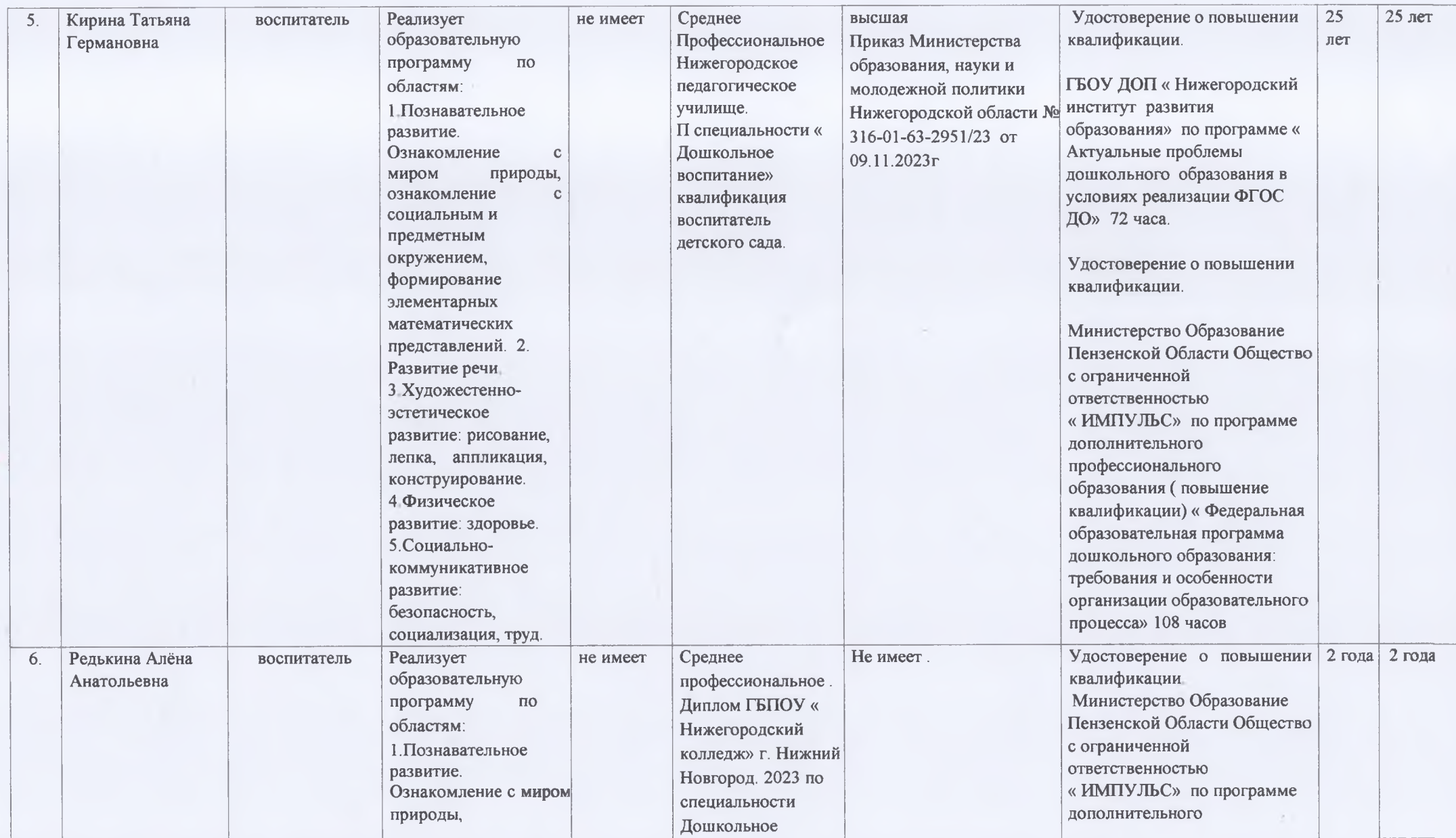

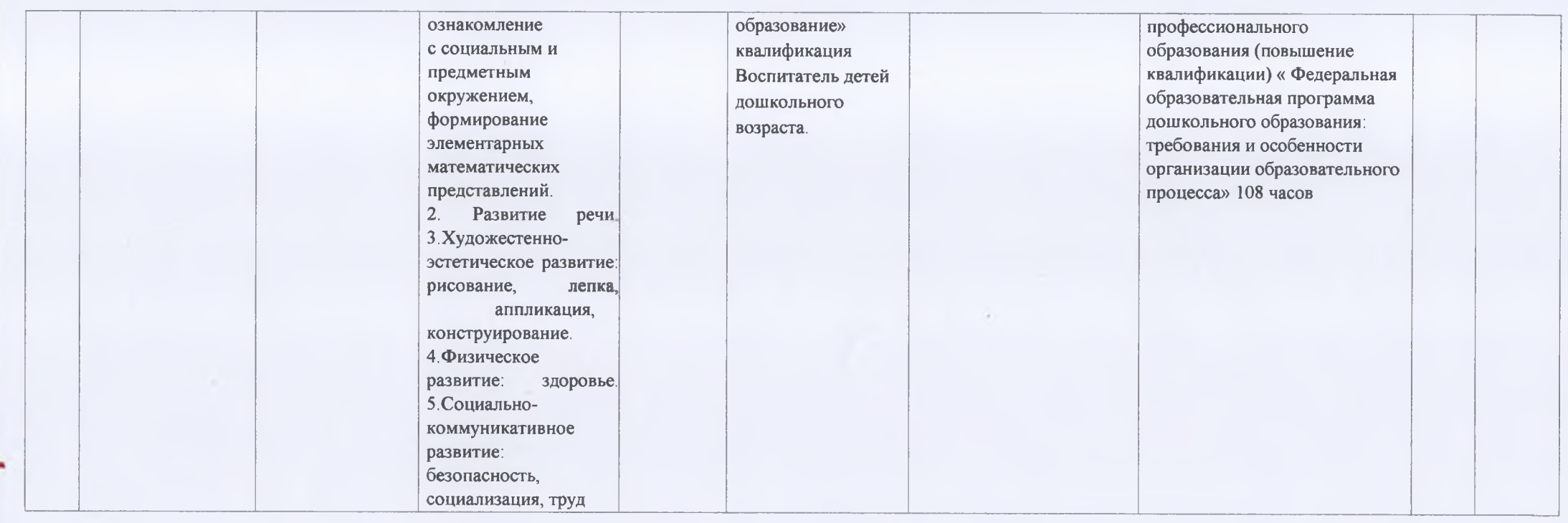

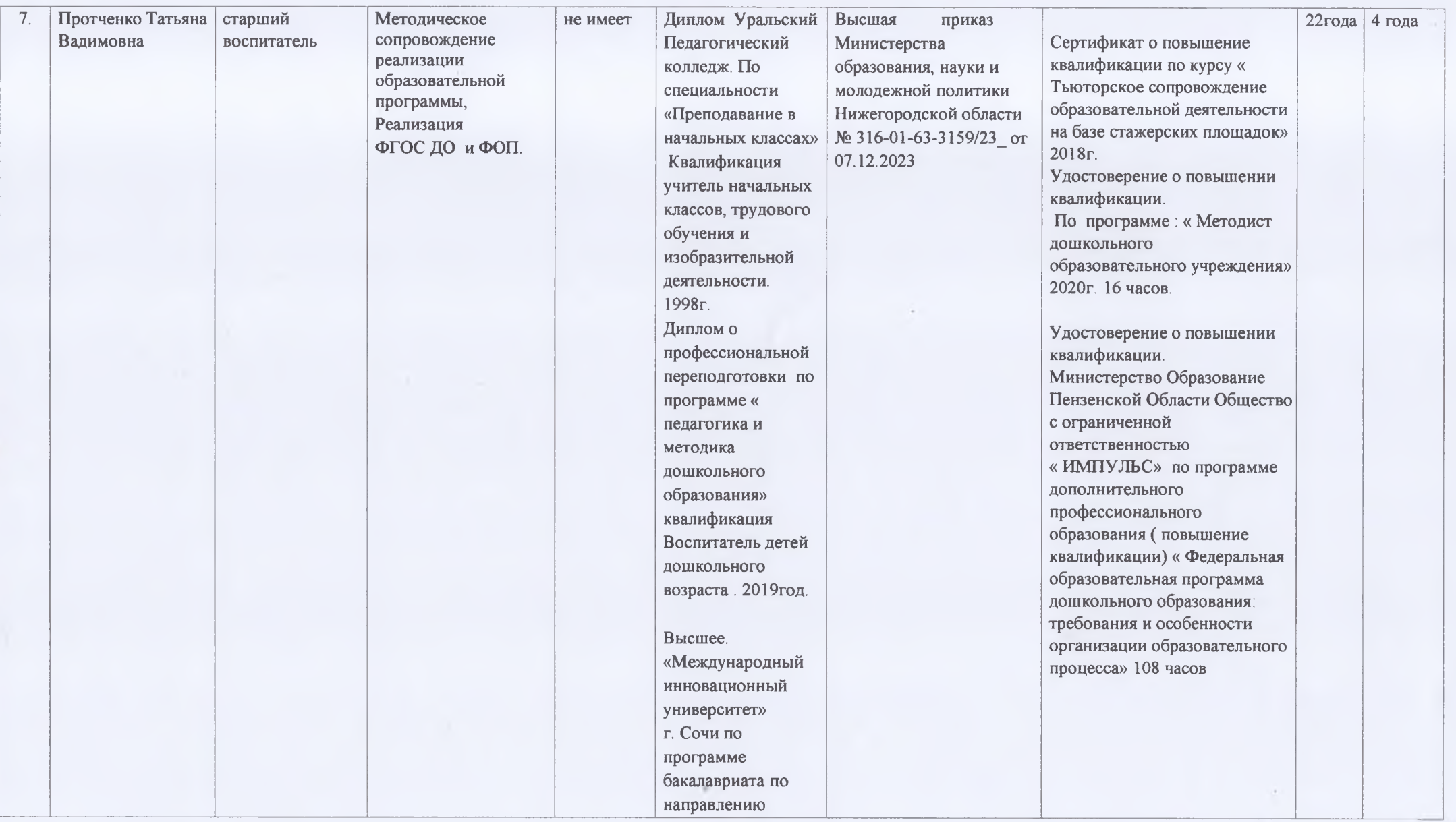

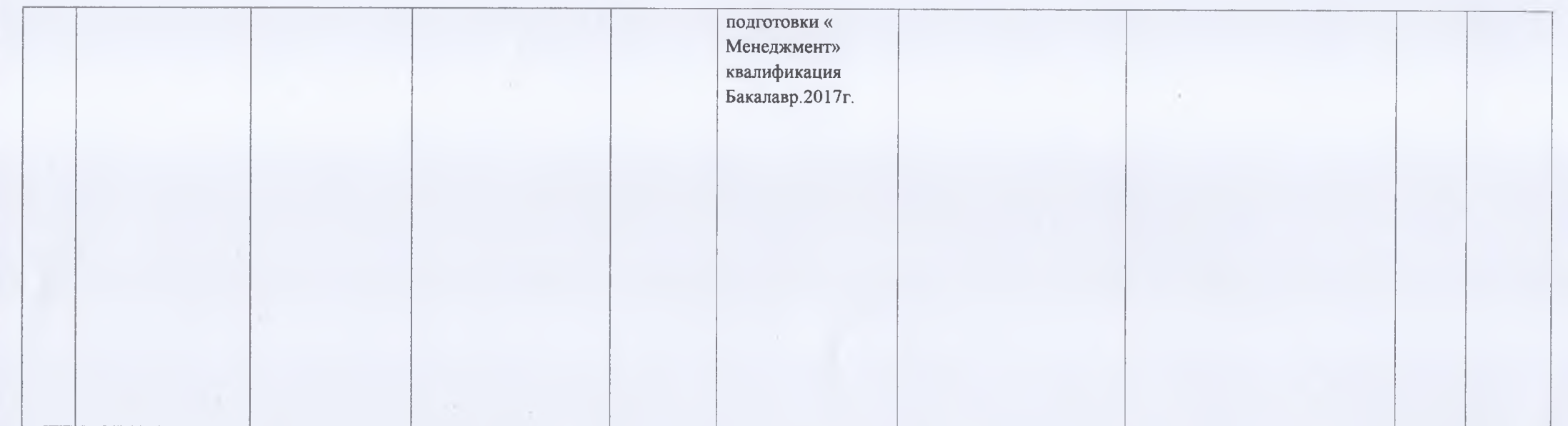

 $\sim 10^{-1}$ 

 $\alpha$  .

ú.

 $\mathcal{P}_\mathrm{c}$ 

 $\sim$   $_{\star}$ 

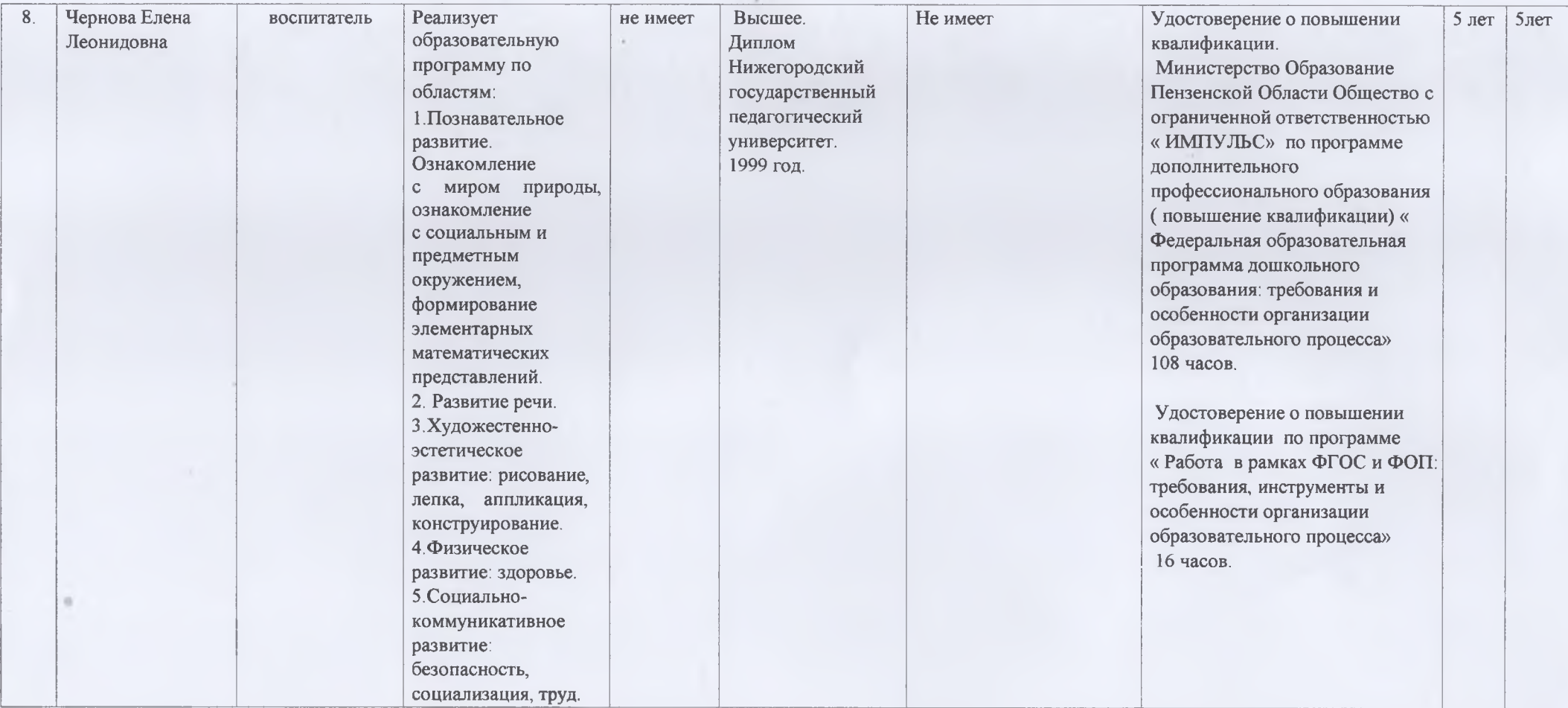